Metallbau, Stahlbau<br>Tore- und Fensterbau<br>I allg. Schlosserarbeiter

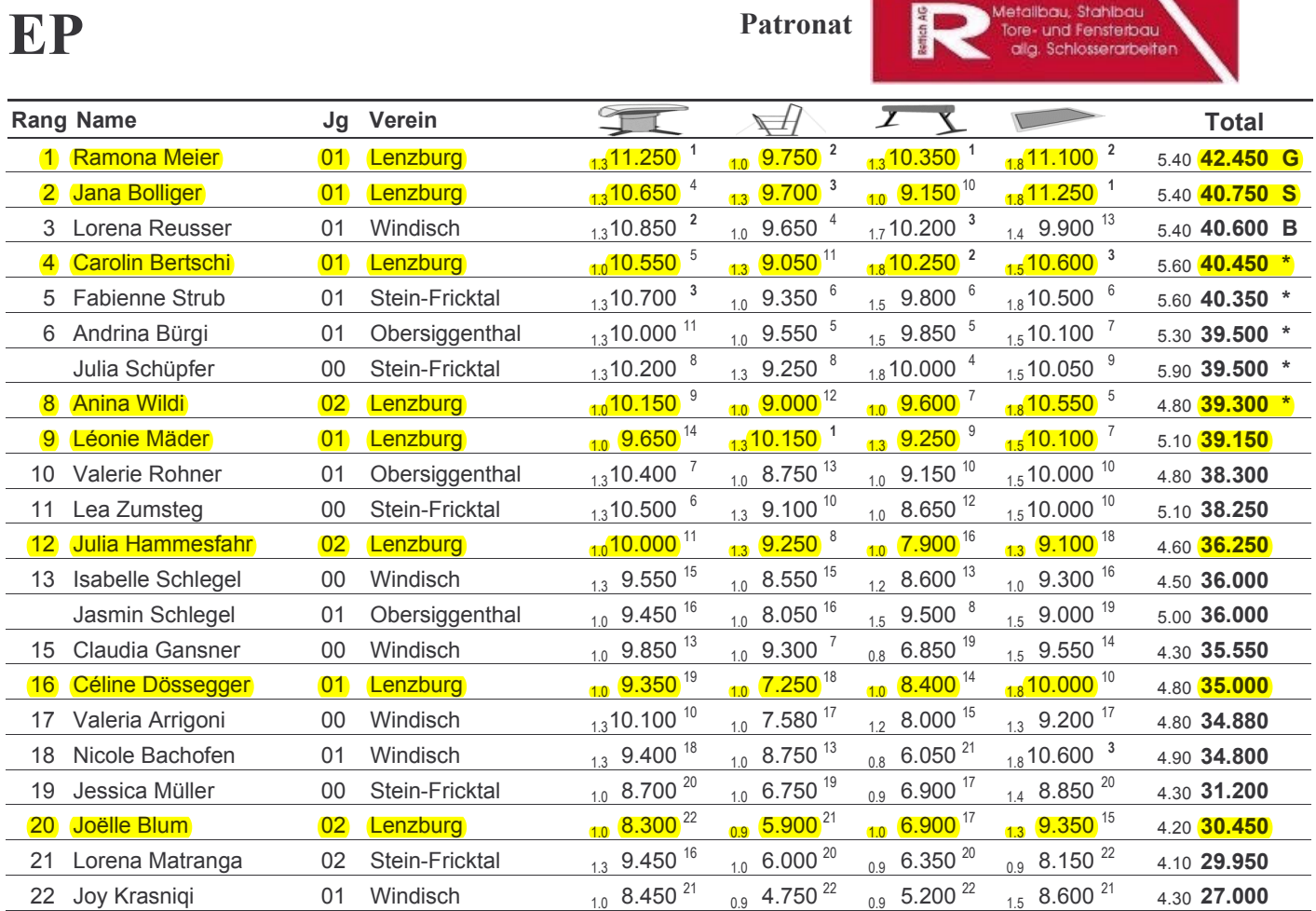

# **EP-Gäste**

![](_page_0_Picture_26.jpeg)

Patronat

Bettich AG

![](_page_1_Picture_12.jpeg)

## P1-Gäste

Patronat

![](_page_2_Picture_4.jpeg)

![](_page_2_Picture_20.jpeg)

#### Aargauer Meisterschaften der Kunstturnerinnen 2008

4. Mai 2008

 $\equiv$ 

![](_page_3_Picture_15.jpeg)

Erstellt mit KUTU 2008 www.alvarez.ch/kutu

#### Aargauer Meisterschaften der Kunstturnerinnen 2008

4. Mai 2008

![](_page_4_Picture_19.jpeg)

# **P2**

![](_page_4_Picture_5.jpeg)

![](_page_4_Picture_20.jpeg)

## P2-Gäste

![](_page_5_Picture_17.jpeg)

![](_page_5_Picture_18.jpeg)

#### Aargauer Meisterschaften der Kunstturnerinnen 2008

98

97

Regio Basel

Regio Basel

4. Mai 2008  $1.0$  8.400  $^{50}$  $0.8$  7.900  $35$ 7.050 49 Seline Burri 97 Wädenswil  $1.2$  7.900  $^{40}$ 3.80 31.250  $1.0$  9.600  $^{26}$  $_{0.9}$  7.150  $^{47}$  $_{0.8}$  7.200  $^{43}$ 7.000 50 48 Lucie Anderrüti 98 Regio Basel 3.50 30.950  $0.8$  $\frac{1.0}{1.0}$  8.700  $^{44}$  $0.96600^{52}$  $1.8$  7.500  $^{46}$ 0.8 7.800 38 49 Lia Schädler **Basel BTV** 96 4.50 30.600  $1.0$  9.200  $34$  $_{0.7}$  6.800  $^{49}$  $_{0.9}$  6.850  $^{49}$  $7.250$   $47$ 50 Laura Wechsler 97 **Basel BTV** 3.40 30.100  $0.8$  $1.3$  8.350  $53$  $0.76650^{51}$  $0.8$  7.300  $^{42}$  $0.7$  7.700  $^{44}$ Melanie Tschannen 3.50 30.000 96 Wünnewil  $1.0$  8.450  $^{48}$  $6.300^{54}$  $_{0.9}$  6.050  $^{55}$  $1.2$  8.350  $^{38}$ Santina Marxer 97 Eschen-Mauren 3.90 29.150  $0.8$  $7.050^{48}$  $1.0$  8.100  $54$  $0.9\quad 6.500\ ^{52}$  $0.9$  7.100 48 Vera Böhlen 3.70 28.750 98 Uetendorf  $0.9$  $8.400\ ^{50}$  $6.150^{57}$  $5.800^{55}$  $8.000\frac{32}{ }$ Patricia Furlenmeier 97 Regio Basel  $10$  $0.8$  $0.6$ 3.20 28.350  $0.8$  $6.850^{58}$  $6.500^{53}$  $8.200^{28}$  $6.550$   $52$ Deborah Scheidegger 98 **Gym Center Emme** 3.50 28.100  $10<sup>1</sup>$  $0.9$  $0.8$  $0.8$ 4.850 57  $1.0$  8.100  $^{54}$  $6.900^{48}$  $6.100^{58}$ Xenia Schneider 98 Regio Basel 3.10 25.950  $06$  $0.7$  $0.8$  $1.0$  8.400  $^{50}$  $0.7$  4.550  $58$  $0.7$  4.950  $^{57}$  $6.500$   $^{53}$ 

 $_{0.7}$  5.250  $^{56}$ 

# **P3**

47

51

52

53

54

55

56

57

Valeria Schäublin

58 Sarah Gisin

### Patronat Debrunner Acifer

 $0.8$ 

 $0.7$ 

4.450 58

 $0.7$ 

![](_page_6_Picture_341.jpeg)

 $6.300\ ^{55}$ 

3.20 24.400

3.10 23.850

![](_page_6_Picture_342.jpeg)

 $1.0$  7.850  $57$ 

## P3-Gäste

# Patronat Debrunner Acifer

klöckner & co multi metal distribution

![](_page_7_Picture_21.jpeg)

### **P4**

## Patronat LÄUG

![](_page_8_Picture_37.jpeg)

![](_page_8_Picture_38.jpeg)

# P4-Gäste

# Patronat LÄUCHLI METALLBAUPLANUNG AG

![](_page_8_Picture_39.jpeg)

# **P5**

#### **Patronat RAIFFEISEN**

![](_page_8_Picture_40.jpeg)

## P5-Gäste

#### **Patronat**

# **RAIFFEISEN**

![](_page_9_Picture_34.jpeg)

# **P6**

![](_page_9_Picture_7.jpeg)

![](_page_9_Picture_35.jpeg)

# P6-Gäste

![](_page_9_Picture_10.jpeg)

![](_page_9_Picture_36.jpeg)